## **Zpracování textu**

## **Tématický obsah kurzu**

CZ.1.07/3.2.10/02.0010

Cílem kurzu je seznámit uchazeče s sprací v textovém editoru MS Word 2010, naučit upravovat text a nastavovat vlastnosti, rozvržení a vzhled textu i celého dokumentu a seznámit uchazeče s vybranými nástroji pro pokročilou práci s textem.

## **Základní přehled témat**

**Seznámení s textovým editorem** – spuštění, základní okno, nový dokument, uložení, uložení v dalších formátech (starší verze, rtf, html atd.), zavření, otevření dokumentu, nastavení vzhledu okna

**Práce s textem** - vložení, editace, mazání, úprava textu, uložení s novým názvem, přesun a kopírování uvnitř a mezi dokumenty, náhrada textu, kontrola pravopisu

**Formátování textu** – formát písma (font, velikost, řez, podtržení, zvýraznění), formát odstavce (řádkování, zarovnání, mezery mezi odstavci, odsazení, ohraničení)

**Rozvržení textu** – okraje, odrážky a číslování, vložení stránky

**Tabulky** – vytvoření tabulky, editace textu v tabulce, úprava řádků a sloupců, přidání a odebrání řádku a sloupce, ohraničení a stínování buněk

**Pokročilé funkce** – nastavení tabulátorů, vytvoření a použití šablony, hromadná korespondence, vložení obrázku, vytvoření, editace a použití stylu

**Celkový rozsah výuky** 5 hodin prezenčních tutoriálů, 35 hodin samostudia s podporou lektora

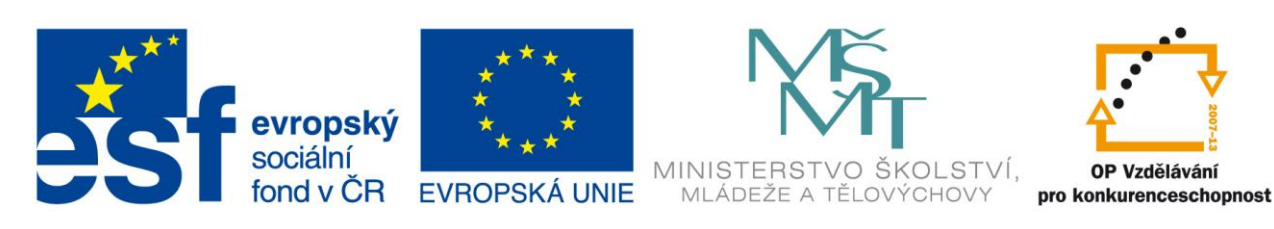

## INVESTICE DO ROZVOJE VZDĚLÁVÁNÍ